# List of Cookies

Last updated **10 July 2020**.

# **Strictly Necessary Cookies**

First party cookies

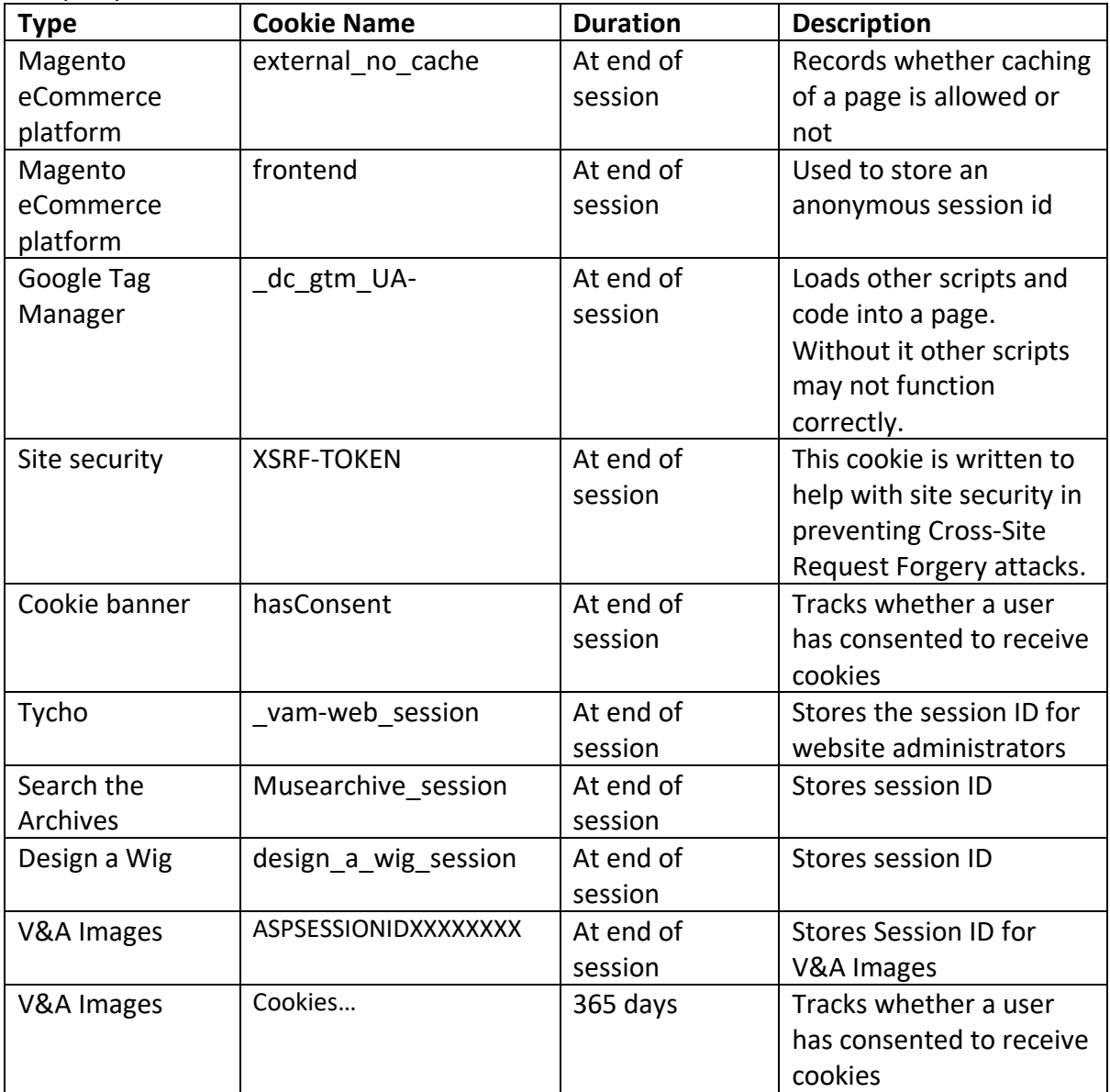

## **Performance Cookies**

First party cookies

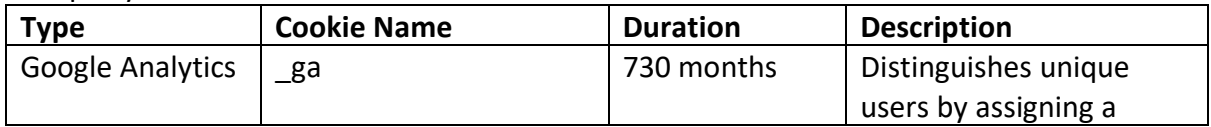

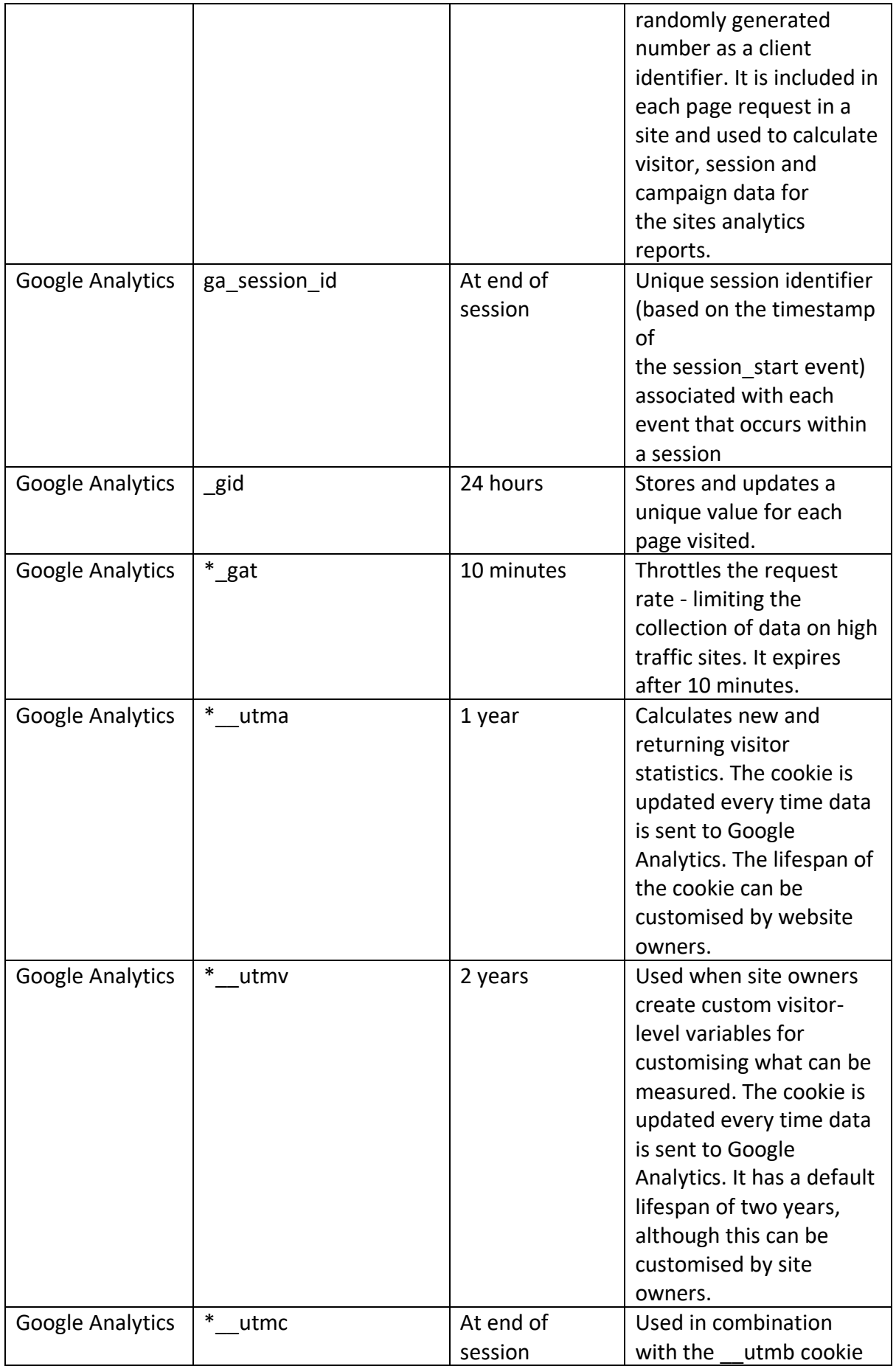

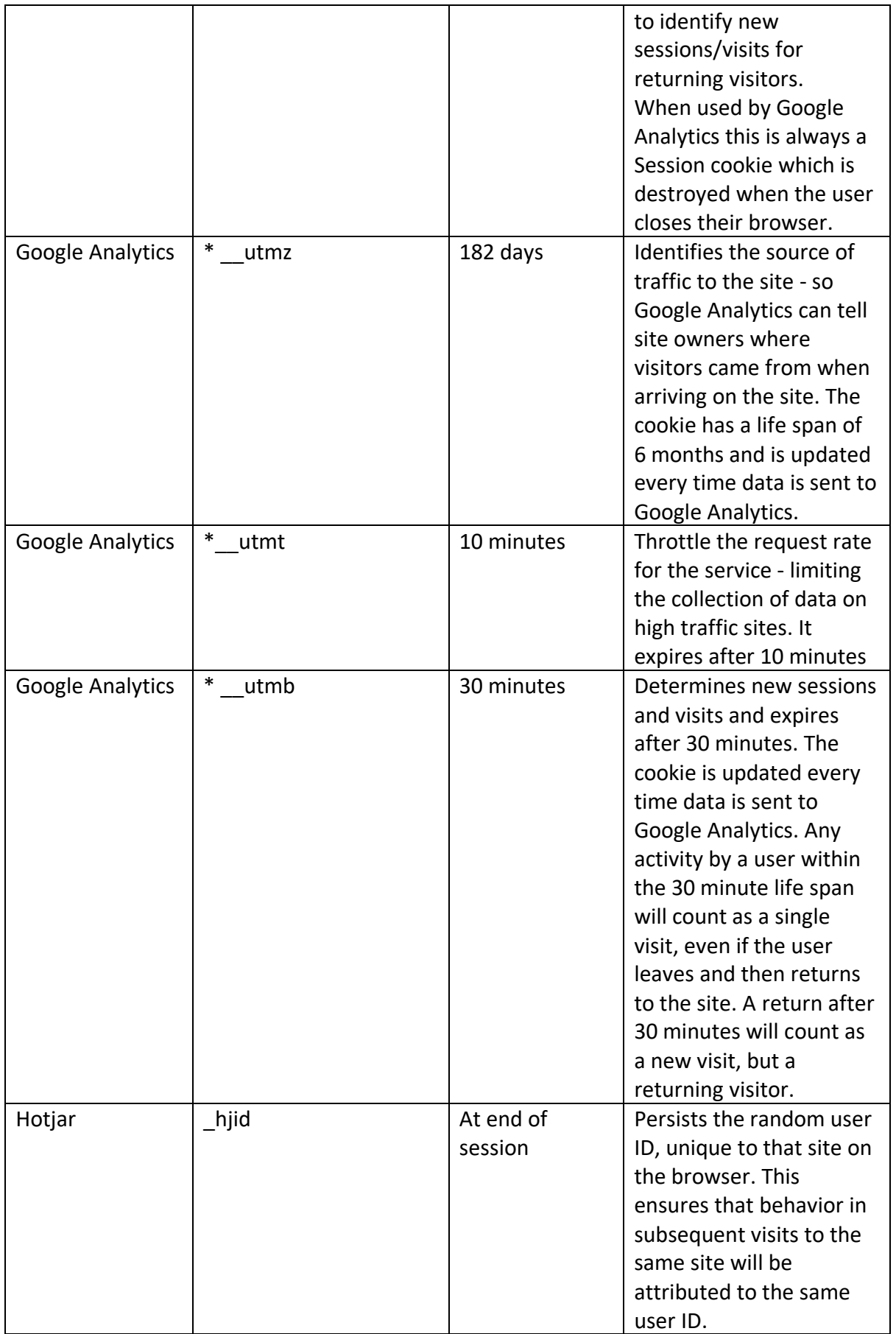

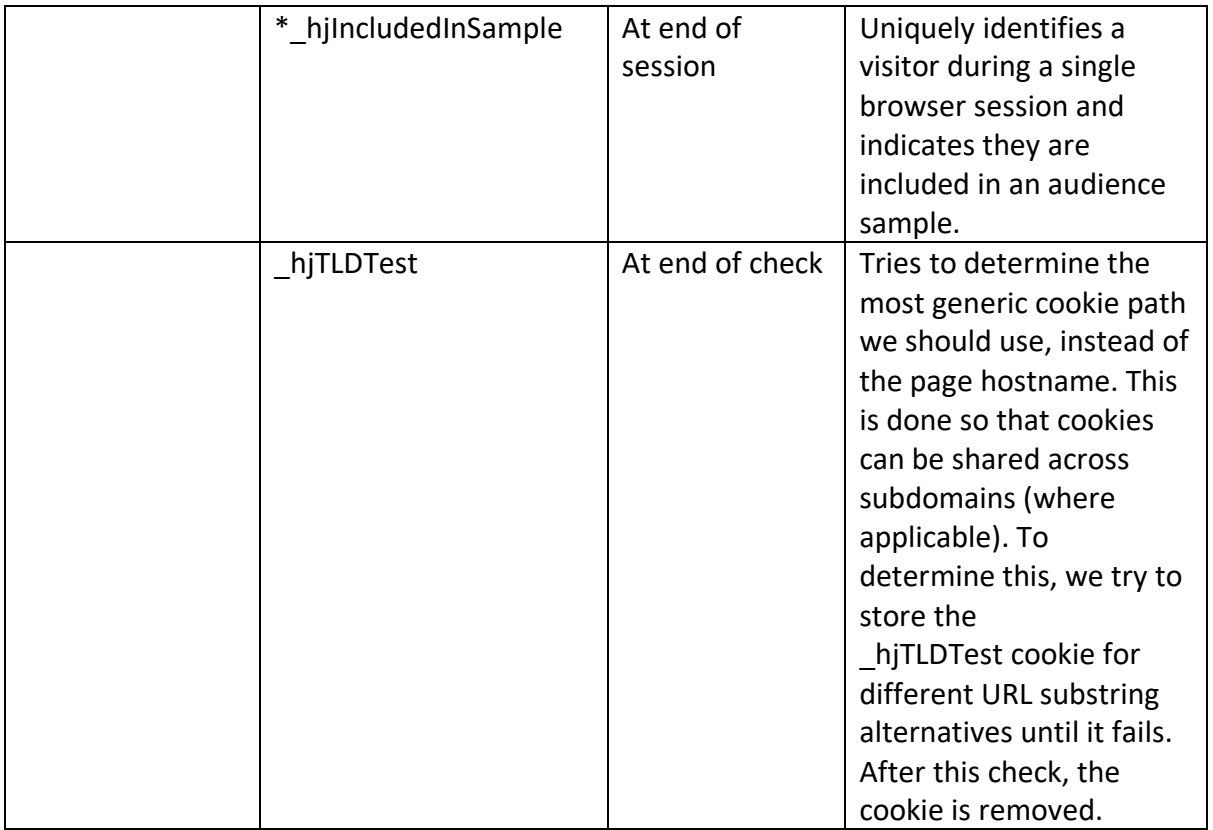

#### Third Party Cookies

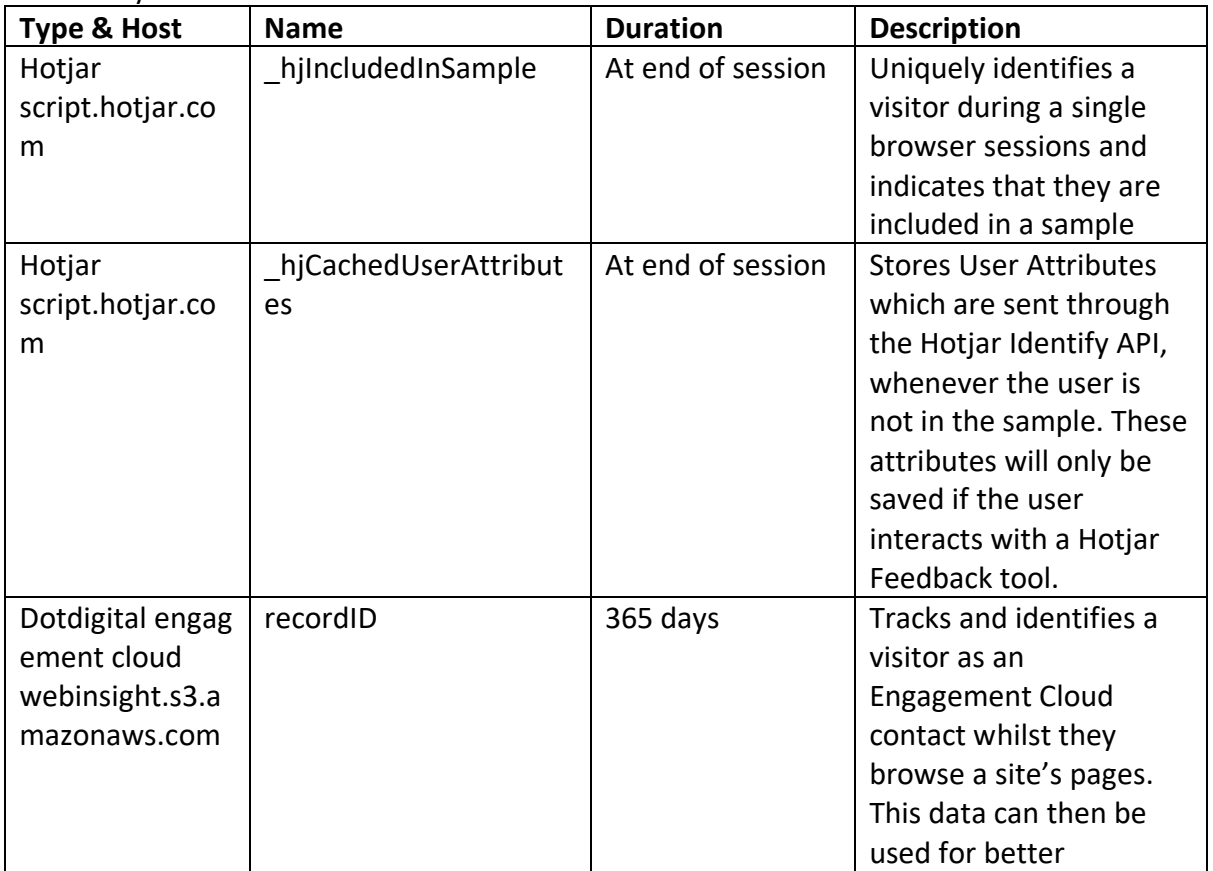

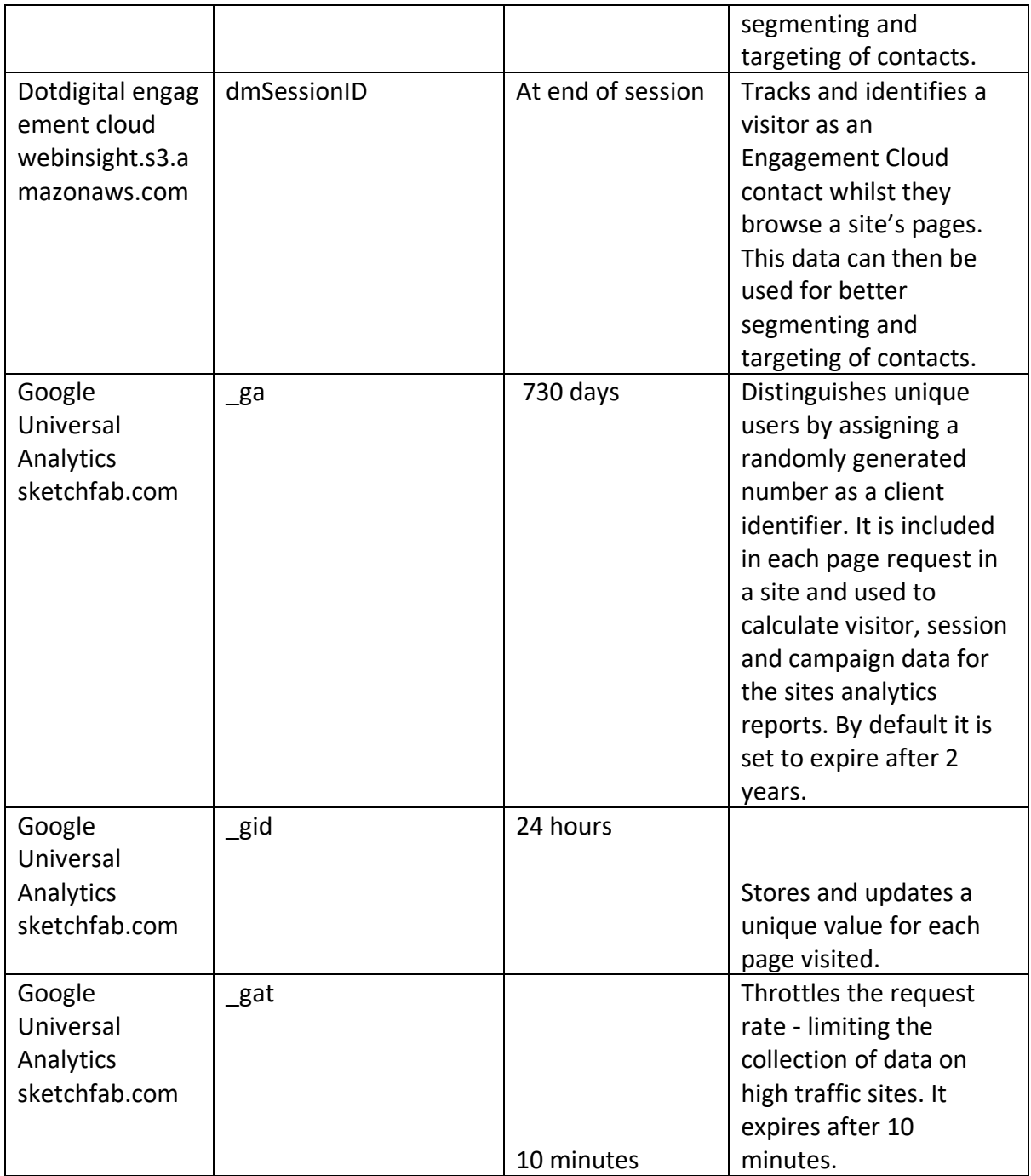

# **Functionality cookies**

First Party Cookies

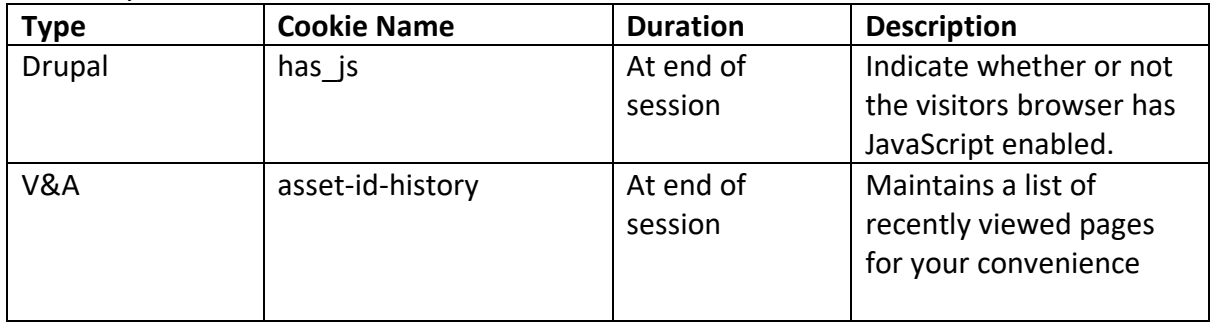

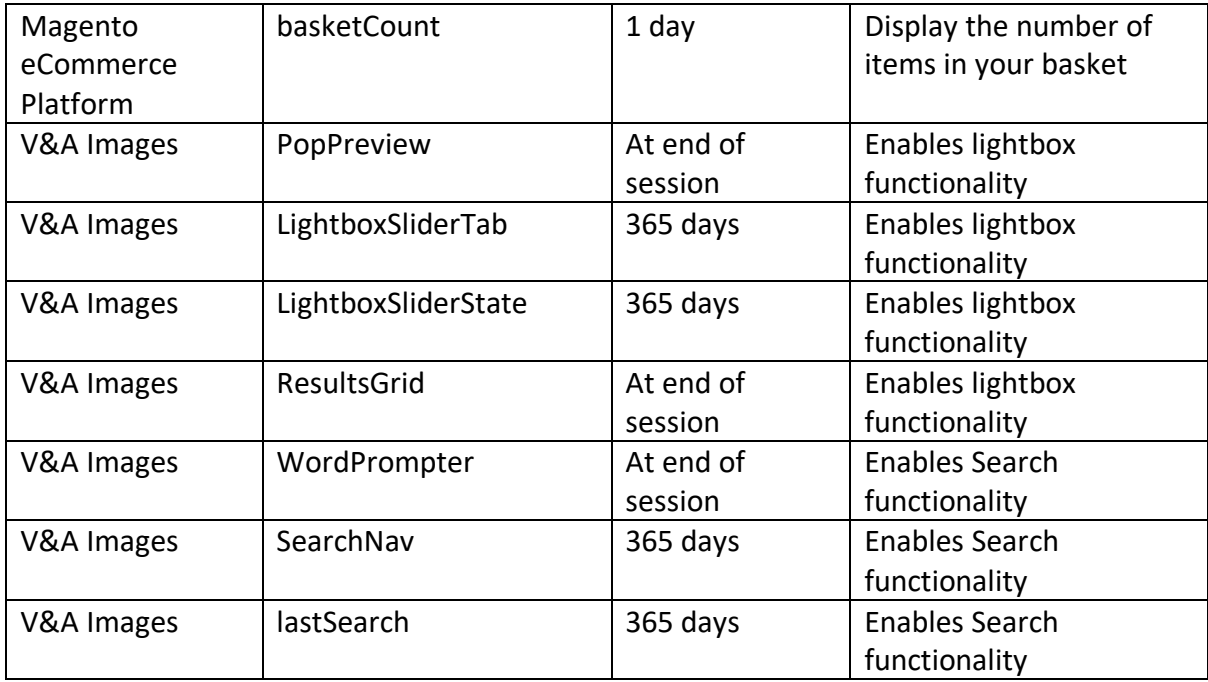

### Third Party Cookies

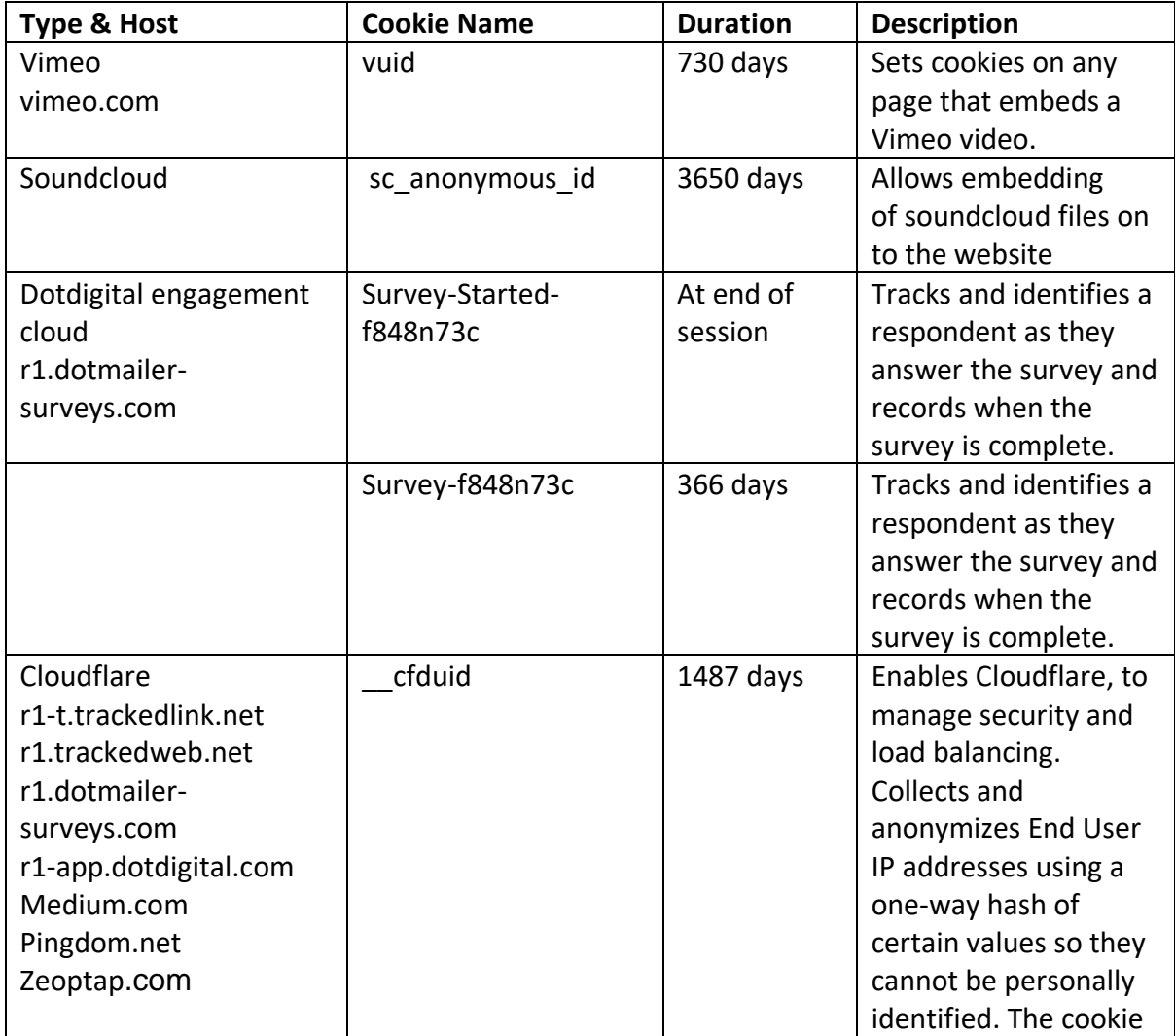

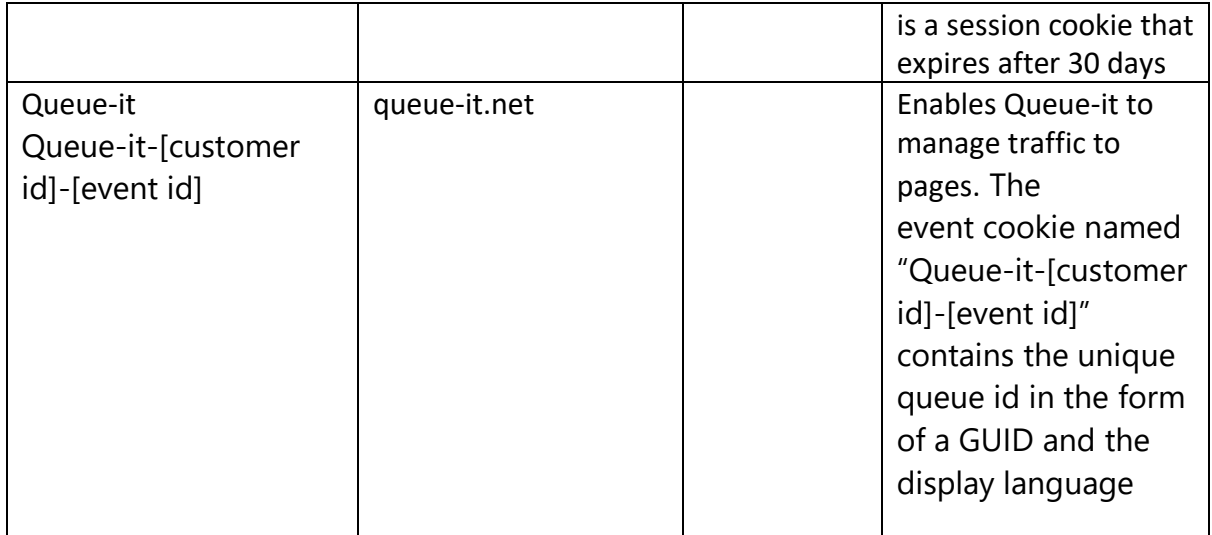

## **Targeting Cookies**

First Party Cookies

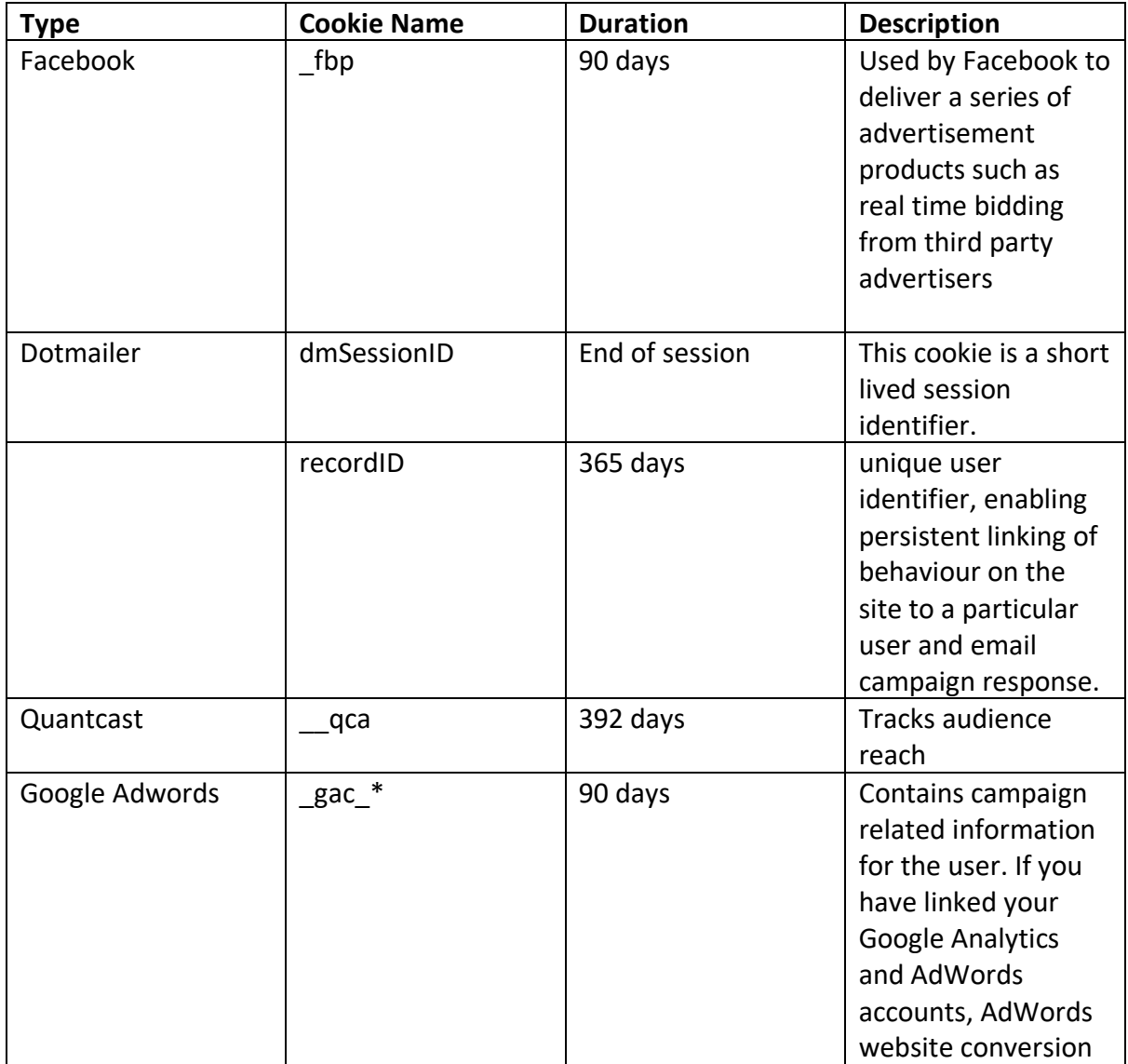

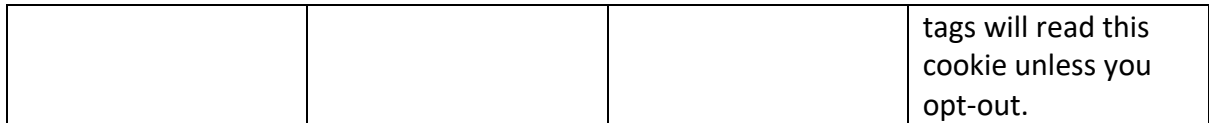

### Third Party Cookies

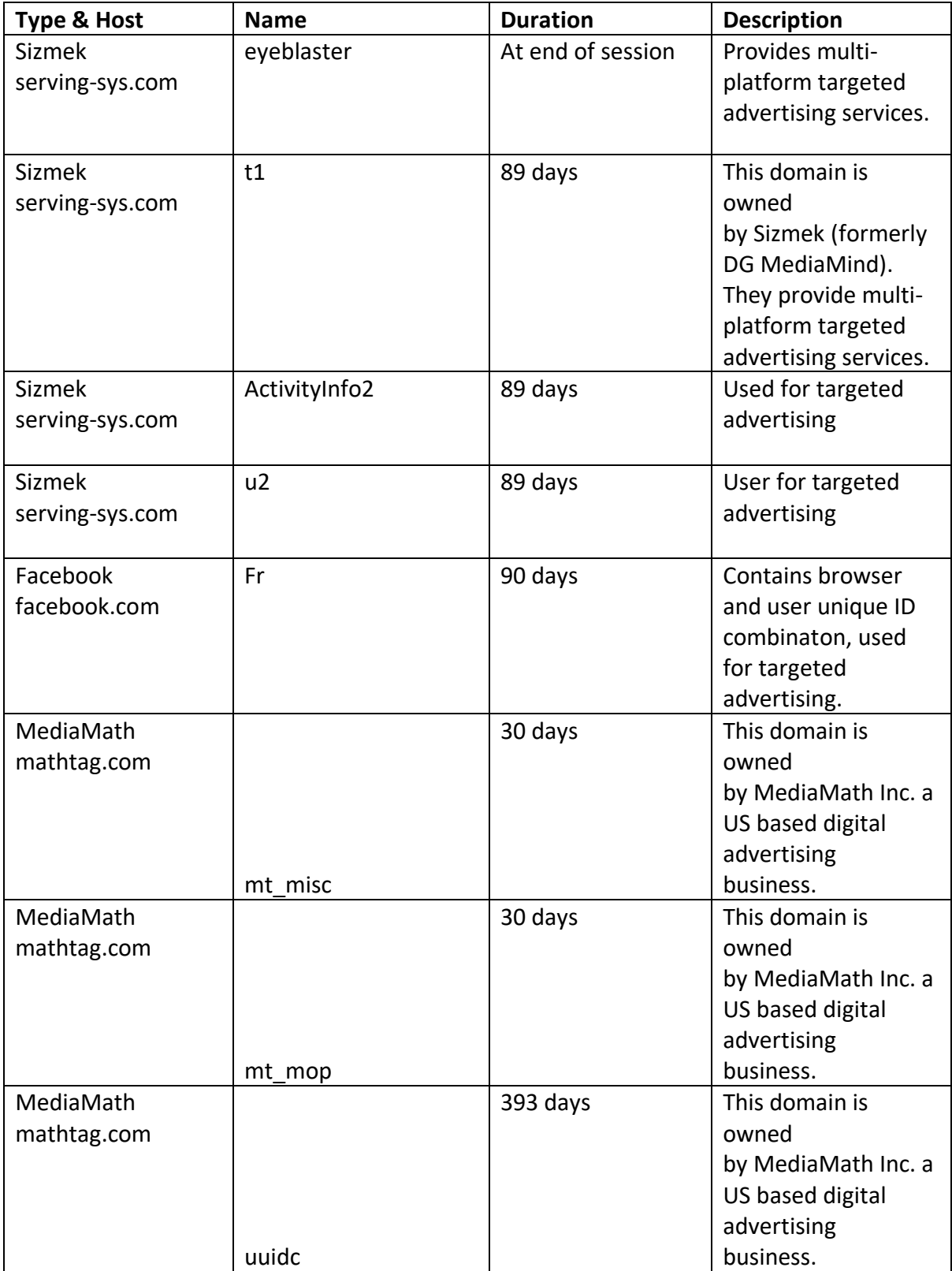

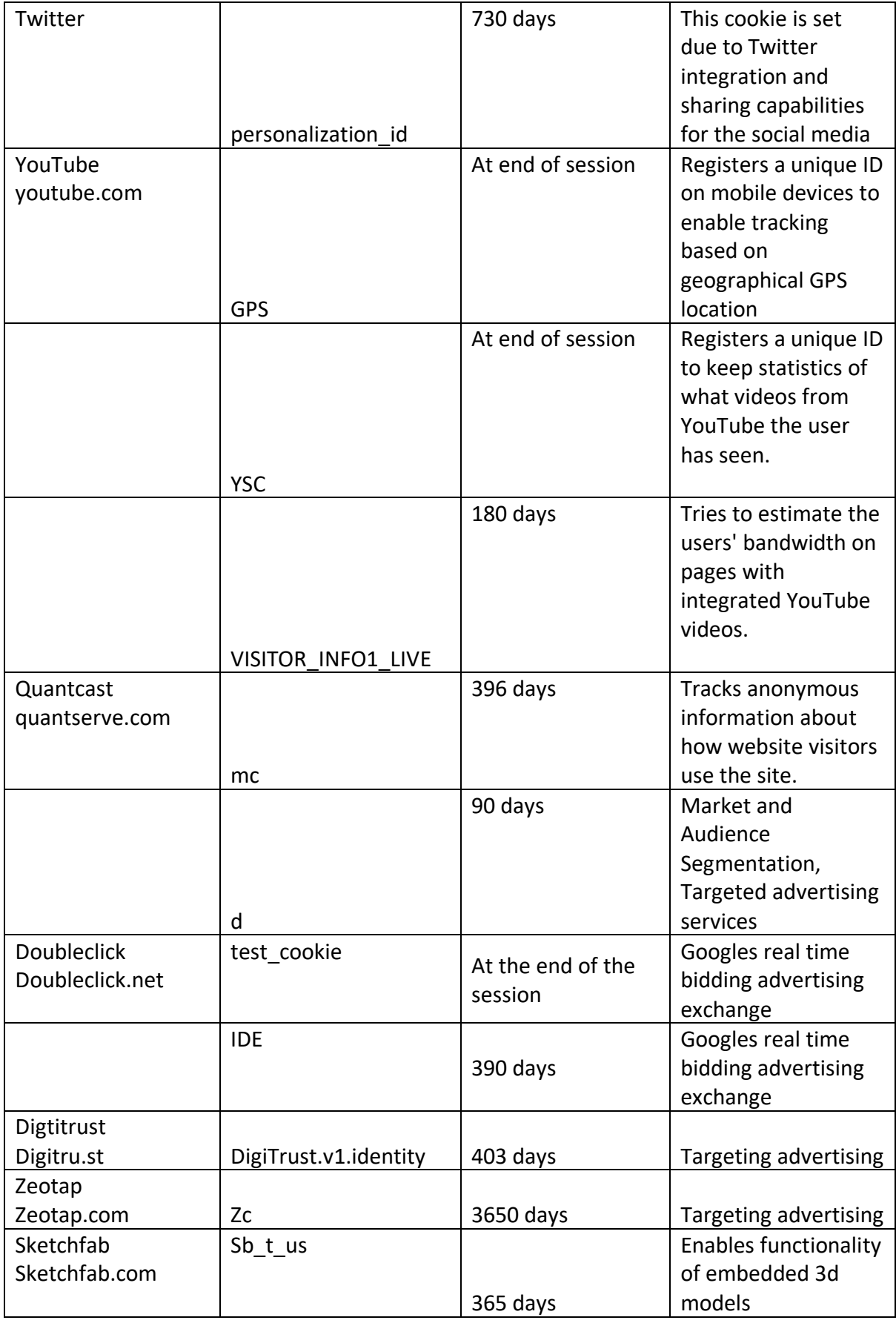

# Google API Cookies

The following cookies still exist across the legacy of V&A digital estate and are captured here for completeness.

First party cookies

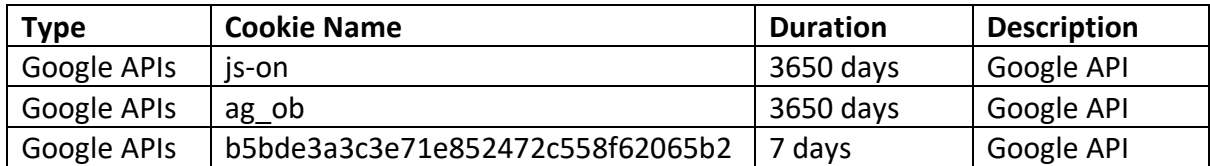

Third party cookies

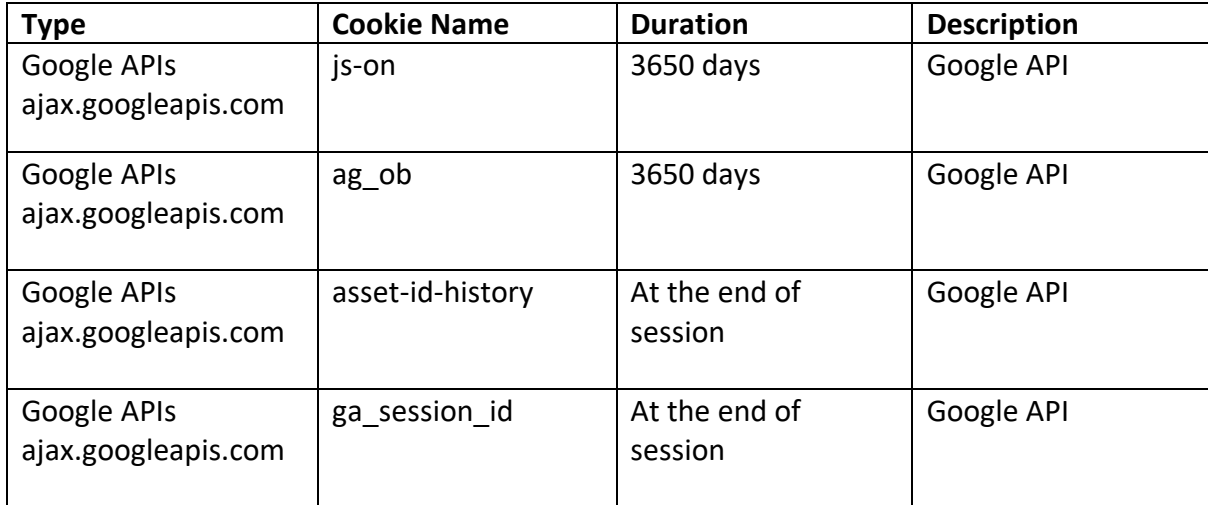